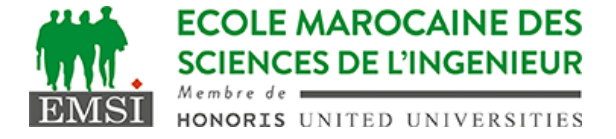

Classe:..................... Nom:................................................................

Groupe: ……………. Prénom:...........................................................

## **CONTRÔLE : SYSTÈME D'EXPLOITATION 4**

**3IIR**

*Barème : 2 points par question*

A- Soit le crontab d'un utilisateur normal (non root) qui contient la ligne suivante :  $*/10 \times \times \times \times$  /chemin/vers/mon\_script.sh >> /chemin/vers/mon\_log.log 1. Expliquer à quels moments cette tâche sera-t-elle exécutée? …………………………………………………………………………………………………… …………………………………………………………………………………………………… 2. Est-ce qu'on peut exécuter une commande qui nécessite les droits root dans ce script ? ………………. Pourquoi? …………………………………………………………………………………………………… …………………………………………………………………………………………………… 3. Si on ajoute la variable MAILTO au début du crontab qu'est ce qui va être envoyé par e-mail ? ……………………………………………………………………………………………………

B- Soit un script qui peut être appelé de la manière suivante : mon\_script.sh -a -b -c "argument"

1. Donner le filtre à utiliser avec la commande getopts pour traiter les options dans ce script.

……………………………………………………………………………………………………

2. Combien de fois la commande getopts devra-t-elle être appelée dans ce script pour consommer toutes les options?

……………………………………………………………………………………………………

3. Quel serait le résultat de la commande echo \$@ ajoutée au début du script ?

……………………………………………………………………………………………………

C- A quoi sert "egrep" ?

…………………………………………………………………………………………………… …………………………………………………………………………………………………… …………………………………………………………………………………………………… …………………………………………………………………………………………………… …………………………………………………………………………………………………… ……………………………………………………………………………………………………

Contrôle 13 - Année universitaire 2023-2024

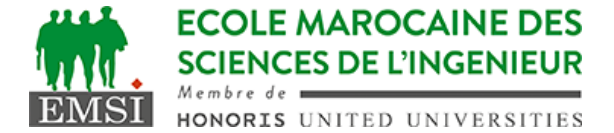

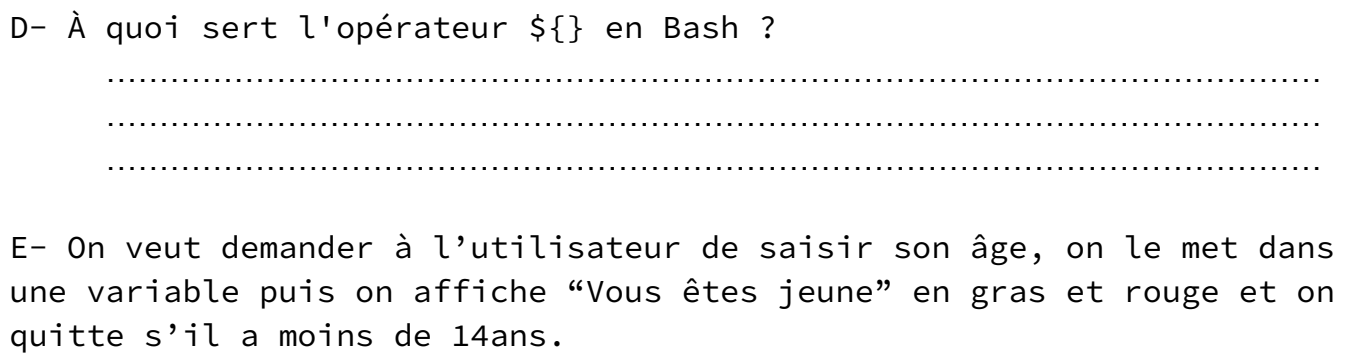

*Rappel: code rouge = 31*

1. Donnez le code nécessaire pour demander l'âge et la mettre dans une variable "age"

……………………………………………………………………………………………………

…………………………………………………………………………………………………… 2. Donnez l'expression de la condition pour vérifier l'âge, afficher le message et quitter s'il est inférieur à 14 :

…………………………………………………………………………………………………… ……………………………………………………………………………………………………